# Package 'VLMC'

October 12, 2022

<span id="page-0-0"></span>Version 1.4-3-1 Date 2019-04-29 Author Martin Maechler <maechler@stat.math.ethz.ch>

Maintainer Martin Maechler <maechler@stat.math.ethz.ch>

Title Variable Length Markov Chains ('VLMC') Models

Description Functions, Classes & Methods for estimation, prediction, and simulation (bootstrap) of Variable Length Markov Chain ('VLMC') Models.

Imports stats, MASS

BuildResaveData no

License GPL  $(>= 2)$ 

NeedsCompilation yes

Repository CRAN

Date/Publication 2019-04-29 21:30:11 UTC

# R topics documented:

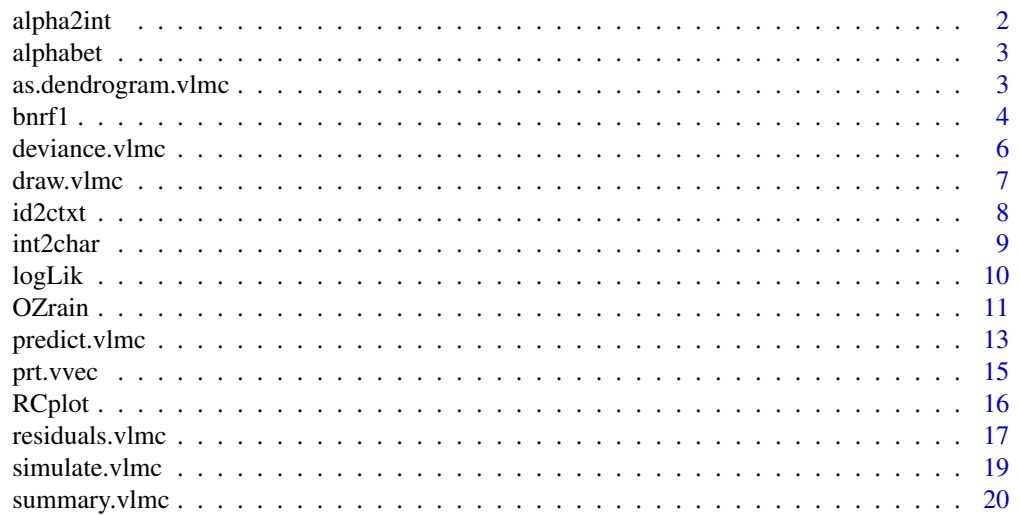

#### 2 alpha2int and the contract of the contract of the contract of the contract of the contract of the contract of the contract of the contract of the contract of the contract of the contract of the contract of the contract o

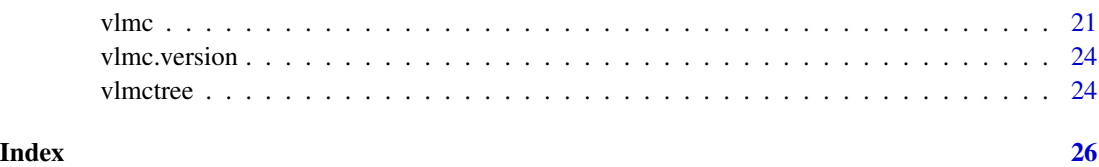

<span id="page-1-1"></span>alpha2int *'Single Character' <–> Integer Conversion for Discrete Data*

# <span id="page-1-2"></span>Description

Simple conversion functions for discrete data (e.g., time series), between 0:k integers and *single* letter characters.

#### Usage

alpha2int(x, alpha) int2alpha(i, alpha)

## Arguments

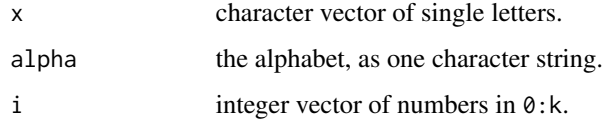

# Value

alpha2int(x,  $\star$ ) returns an [integer](#page-0-0) vector of the same length as x, consisting of values from 0: $k$ where  $k + 1$  is the length of the alphabet, [nchar\(](#page-0-0)alpha).

int2alpha(i,\*) returns a vector of *single letter* [character](#page-0-0) of the same length as i.

# See Also

[vlmc](#page-20-1), and [int2char\(](#page-8-1)) and its inverse, [char2int\(](#page-8-2)), both working with multi-character strings instead of vectors of single characters; further, [alphabet](#page-2-1).

```
alphabet <- "abcdefghijk"
(ch <- sample(letters[1:10], 30, replace = TRUE))
(ic <- alpha2int(ch, alphabet))
stopifnot(int2alpha(ic, alphabet) == ch)
```
<span id="page-1-0"></span>

<span id="page-2-1"></span><span id="page-2-0"></span>

Return the alphabet in use, as a vector of "characters".

## Usage

```
alphabet(x, ...)
## S3 method for class 'vlmc'
alphabet(x, \ldots)
```
## Arguments

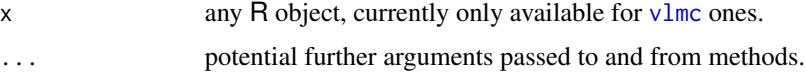

## Value

a [character](#page-0-0) vector, say r, with length equal to the alphabet size. Currently, typically all r[i] are strings of just one character.

#### See Also

[alpha2int](#page-1-1) for conversion to and from integer codings.

## Examples

```
data(bnrf1)
vb <- vlmc(bnrf1EB, cutoff = 5)
alphabet(vb) # |-> "a" "c" "g" "t"
```
as.dendrogram.vlmc *Dendrogram Construction from VLMCs*

# Description

This is a method for the as.dendrogram generic function

### Usage

```
## S3 method for class 'vlmc'
as.dendrogram(object, ...)
```
#### <span id="page-3-0"></span>Arguments

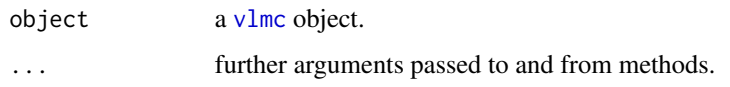

# Value

An object of class [dendrogram](#page-0-0), i.e. a nested list described on that page.

#### See Also

[as.dendrogram](#page-0-0), [plot.dendrogram](#page-0-0).

#### Examples

```
data(presidents)
dpr <- factor(cut(presidents, c(0,45,70,100)), exclude=NULL)# NA = 4th level
(vlmc.pres <- vlmc(dpr))
draw(vlmc.pres)
(dv.dpr <- as.dendrogram(vlmc.pres))
str(dv.dpr)
str(unclass(dv.dpr))
plot(dv.dpr, type = "tr", nodePar = list(pch=c(1,16), cex = 1.5))## Artificial example
f1 <- c(1,0,0,0) ; f2 <- rep(1:0, 2)
(dt1 <- c(f1,f1,f2,f1,f2,f2,f1))
(vlmc.dtlc@1 \leftarrow vlmc(dts = dt1, cutoff.prune = 0.1))(dvlmc <- as.dendrogram(vlmc.dt1c01))
str(dvlmc)
## not so useful:
plot(dvlmc, nodePar= list(pch=c(1,16)))
## complete disaster:
plot(dvlmc, type ="tr", nodePar= list(pch=c(1,16)))
## but this is not (yet) so much better (want the same angles to left
## and right!!
plot(dvlmc, type ="tr", nodePar = list(pch=c(1,16)), center=TRUE,
    main = format(vlmc.dt1c01$call))
mtext(paste("dt1 =", gsub(" ","",deparse(dt1,width=100))))
```
bnrf1 *BNRF1 Gene DNA sequences: Epstein-Barr and Herpes*

#### <span id="page-4-0"></span> $\text{bnrf1}$  5

# Description

Two gene DNA data "discrete time series",

bnrf1EB the BNRF1 gene from the Epstein-Barr virus,

bnrf1HV the BNRF1 gene from the herpes virus.

# Usage

data(bnrf1)

# Format

The EB sequence is of [length](#page-0-0) 3954, whereas the HV has 3741 nucleotides. Both are R [factor](#page-0-0)s with the four levels  ${\mathsf c}('{\mathsf a}'',\text{"c}'',\text{"g}'',\text{"t}'').$ 

## Author(s)

Martin Maechler (packaging for R).

# Source

See the references, data are online at <http://anson.ucdavis.edu/~shumway/tsa.html>

# References

Shumway, R. and Stoffer, D. (2000) *Time Series Analysis and its Applications*. Springer Texts in Statistics.

```
data(bnrf1)
bnrf1EB[1:500]
table(bnrf1EB)
table(bnrf1HV)
n <- length(bnrf1HV)
table(t = bnrf1HV[-1], "t-1" = bnrf1HV[-n])plot(as.integer(bnrf1EB[1:500]), type = "b")
## Simplistic gene matching:
percent.eq <- sapply(0:200,
           function(i) 100 * sum(bnrf1EB[(1+i):(n+i)] == bnrf1HV))/nplot.ts(percent.eq)
```
<span id="page-5-1"></span><span id="page-5-0"></span>

Compute the Deviance, i.e., - 2 log[likelihood(\*)] of a fitted VLMC object. The log-likelihood is also known as "entropy".

#### Usage

```
## S3 method for class 'vlmc'
deviance(object, ...)
```
## Arguments

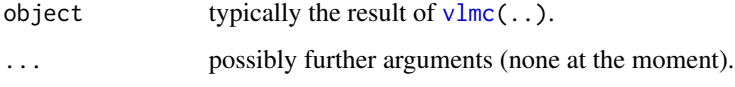

#### Value

A number, the deviance, i.e.,  $-2log.likelihood(*)$ . where the log.likelihood is really what we currently have as [entropy\(](#page-9-1)).

# Author(s)

Martin Maechler

## See Also

[entropy](#page-9-1), [vlmc](#page-20-1),[residuals.vlmc](#page-16-1)

```
example(vlmc)
deviance(vlmc.pres)
devianceR <- function(object)
{
   dn <- dimnames(pr <- predict(object))
    -2 * sum(log(pr[cbind(2:nrow(pr), match(dn[[1]][-1], dn[[2]]))]))
}
all.equal(deviance(vlmc.pres), devianceR(vlmc.pres), tol = 1e-14)
```
<span id="page-6-1"></span><span id="page-6-0"></span>

Draws a v1mc object, typically the result of  $v1mc(.)$ , to the R console, using one line per node.

## Usage

```
draw(x, \ldots)## S3 method for class 'vlmc'
draw(x, kind = 3, flag = TRUE, show. hidden = 0,cumulative = TRUE, delta = cumulative, debug = FALSE, ...)
```
# Arguments

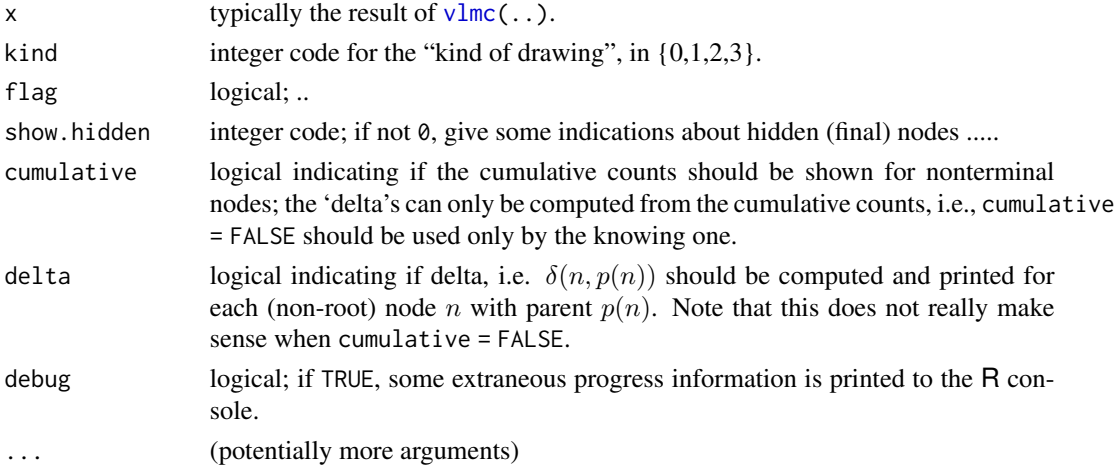

## Details

.............

.............

Note that the counts internally are stored "non-cumulatively", i.e., as *difference* counts which is useful for likelihood (ratio) computations. In the internal C code, the *difference* counts are originally computed by the comp\_difference() function after tree generation. draw( $\star$ , cumulative = TRUE) internally calls the C function cumulate() for the cumulative sums.

## Value

nothing is returned.

#### Author(s)

Martin Maechler

8 id2ctxt control of the control of the control of the control of the control of the control of the control of the control of the control of the control of the control of the control of the control of the control of the co

## See Also

[vlmc](#page-20-1).

# Examples

```
example(vlmc)
draw(vlmc.dt1c01)
draw(vlmc.dt1c01, flag = FALSE)
draw(vlmc.dt1c01, kind = 1)
draw(vlmc.dt1)
draw(vlmc.dt1, show = 3)
draw(vlmc.dt1, cumulative = FALSE)
```
# <span id="page-7-1"></span>id2ctxt *VLMC Context ID Conversion*

## Description

Utility for converting a [vlmc](#page-20-1) state ID to the corresponding context. Of rare interest to the average user.

## Usage

id2ctxt(id, m=nchar(alpha), alpha=NULL)

## Arguments

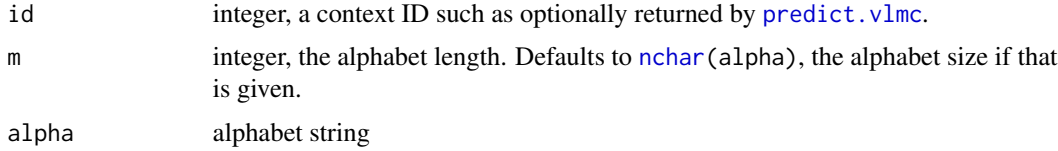

# Value

a list (if alpha is not specified) or character vector of the same length as id, giving the context (as integer vector or single string) of the corresponding id

# See Also

[predict.vlmc\(](#page-12-1)\*, type = "ID").

```
id2ctxt(c(2,3,5,9), alpha = "Ab")str(id2ctxt(c(2,3,5,9), 2))
```
<span id="page-7-0"></span>

<span id="page-8-2"></span><span id="page-8-1"></span><span id="page-8-0"></span>

Simple conversion utilities for character to integer conversion and vice versa.

## Usage

```
int2char(i, alpha)
char2int(x, alpha)
```
## Arguments

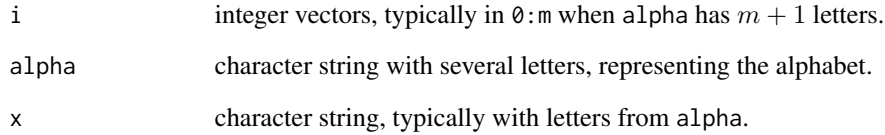

# Value

int2char() gives a string (length 1 character) with as many characters as length(i), by 0 indexing into the alphabet alpha.

char2int() gives an integer vector of length nchar(x) of integer codes according to alpha (starting at 0 !).

## See Also

[int2alpha\(](#page-1-2)) (which is used by int2char) and its inverse, [int2alpha\(](#page-1-2)), both working with vectors of *single* characters instead of multi-character strings.

```
char2int("vlmc", paste(letters, collapse=""))
```

```
int2char(c(0:3, 3:1), "abcd")
int2char(c(1:0,3,3), 'abc') # to eat ;-)
```
<span id="page-9-2"></span><span id="page-9-1"></span><span id="page-9-0"></span>

Compute the log-likelihood or "entropy" of a fitted [vlmc](#page-20-1) object. This is a method for the generic [logLik](#page-9-2).

#### Usage

```
entropy(object)
## S3 method for class 'vlmc'
logLik(object, ...)
entropy2(ivlmc1, ivlmc2, alpha.len = ivlmc1[1])
```
# Arguments

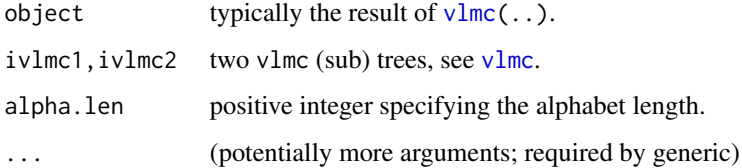

## Details

The logLik.[vlmc](#page-20-1)() method computes the log likelihood for a fitted vlmc object. entropy is an alias for logLik for reasons of back compatibility.

entropy2 is less clear ... ... [[[ FIXME ]]] ... ...

# Value

a negative number, in some contexts typically further divided by log(x\$alpha.len).

Note that the logLik method is used by the default method of the [AIC](#page-0-0) generic function (from R version 1.4.x), and hence provides AIC(object) for vlmc objects. Also, since vlmc version 1.3-13, [BIC\(](#page-0-0)) works as well.

# Author(s)

Martin Maechler

#### See Also

[deviance.vlmc](#page-5-1), [vlmc](#page-20-1), [draw.vlmc](#page-6-1).

## <span id="page-10-0"></span>OZrain 11

## Examples

```
dd <- cumsum(rpois(999, 1.5)) %% 10
(vd \leftarrow vlmc(dd)entropy(vd)# the bare number
logLik(vd)
logLik(vdL <- vlmc(dd, cutoff = 3))
entropy2(vd $vlmc.vec,
         vdL$vlmc.vec)
## AIC model selection:
f1 <- c(1, 0, 0, 0) # as in example(vlmc)
f2 <- rep(1:0,2)(dt1 <- c(f1,f1,f2,f1,f2,f2,f1))
AIC(print(vlmc(dt1)))
AIC(print(vlmc(dt1, cutoff = 2.6)))
AIC(print(vlmc(dt1, cutoff = 0.4)))# these two differ ``not really''
AIC(print(vlmc(dt1, cutoff = 0.1)))
## Show how to compute it from the fitted conditional probabilities :
logLink < - function(x) {
    dn <- dimnames(pr <- predict(x))
    sum(log(pr[cbind(2:nrow(pr), match(dn[[1]][-1], dn[[2]]))]))
}
all.equal( logLikR(vd),
          c(logLik (vd)), tol=1e-10) # TRUE, they do the same
## Compare different ones: [cheap example]:
example(draw)
for(n in ls())
  if(is.vlmc(get(n))) {
       vv <- get(n)
       cat(n,":",formatC(logLik(vv) / log(vv$alpha.len),
                         format= "f", wid=10),"\n")
  }
```
OZrain *Daily Rainfall in Melbourne, Australia, 1981-1990*

## Description

Amount of daily rainfall in Melbourne, Australia, 1981-1990, measured in millimeters. The amounts are integers with many zeros and three days of more than 500mm rain.

#### Usage

data(OZrain)

#### <span id="page-11-0"></span>Format

A time-series of length 3653 with the amount of daily rainfall in mm. Because of the two leap years 1984 and '88, we have constructed it with  $ts(*, start=1981, frequency=365.25, end=1981+$  $ts(*, start=1981, frequency=365.25, end=1981+$  $(3653 - 1)/365.25$ .

## Note

There must be one extra observation since for the ten years with two leap years, there are only 3652 days. In 61 out of 100 days, there's no rain.

#### Source

'rainfall.dat' in Rob J. Hyndman's *Time Series Data Library*, [http://www-personal.buseco.](http://www-personal.buseco.monash.edu.au/~hyndman/TSDL/) [monash.edu.au/~hyndman/TSDL/](http://www-personal.buseco.monash.edu.au/~hyndman/TSDL/)

originally, Australian Bureau of Meteorology, <http://www.abs.gov.au>.

```
data(OZrain)
(n <- length(OZrain)) ## should be 1 more than
ISOdate(1990,12,31) - ISOdate(1981, 1,1)## but it's 2 ..
has.rain <- OZrain > 0
summary(OZrain[has.rain])# Median = 18, Q3 = 50
table(rain01 <- as.integer(has.rain))
table(rain4c <- cut(OZrain, c(-.1, 0.5, 18.5, 50.1, 1000)))
AIC(v1 \le - \text{vlmc}(\text{rain01}))# cutoff = 1.92
AIC(v00 \leftarrow \text{vlmc}(\text{rain01}, \text{cut} = 1.4))AIC(v0 \leq Vmc(rain01, cut = 1.5))hist(OZrain)
hist(OZrain, breaks = c(0,1,5,10,50,1000), xlim = c(0,100))
plot(OZrain, main = "Rainfall 1981-1990 in Melbourne")
plot(OZrain, log="y", main = "Non-0 Rainfall [LOG scale]")
lOZ <- lowess(log10(OZrain[has.rain]), f= .05)
lines(time(02rain)[has.train], 10^102$y, col = 2, lwd = 2)
```
<span id="page-12-1"></span><span id="page-12-0"></span>Compute predictions on a fitted VLMC object for each (but the first) element of another discrete time series. Computes by default a matrix of prediction probabilities. The argument type allows other predictions such as the most probable "class" or "response", the context length (tree "depth"), or an "ID" of the corresponding context.

#### Usage

```
## S3 method for class 'vlmc'
predict(object, newdata,
         type = c("probs", "class","response", "id.node", "depth", "ALL"),
         se.fit = FALSE,allow.subset = TRUE, check.alphabet=TRUE,
         ...)
## S3 method for class 'vlmc'
fitted(object, ...)
```
## Arguments

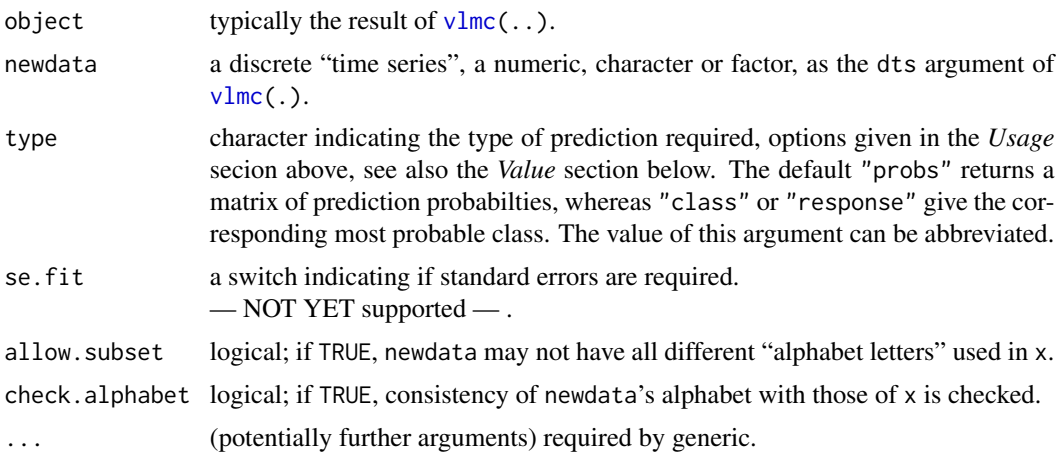

#### Value

Depending on the type argument,

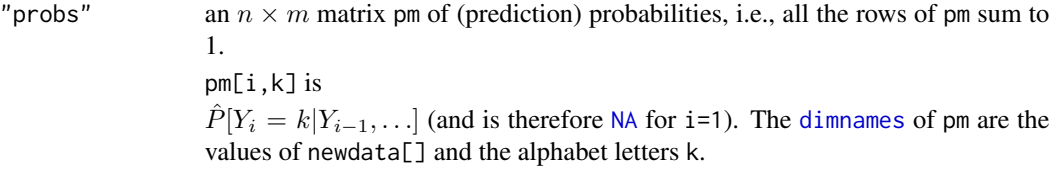

<span id="page-13-0"></span>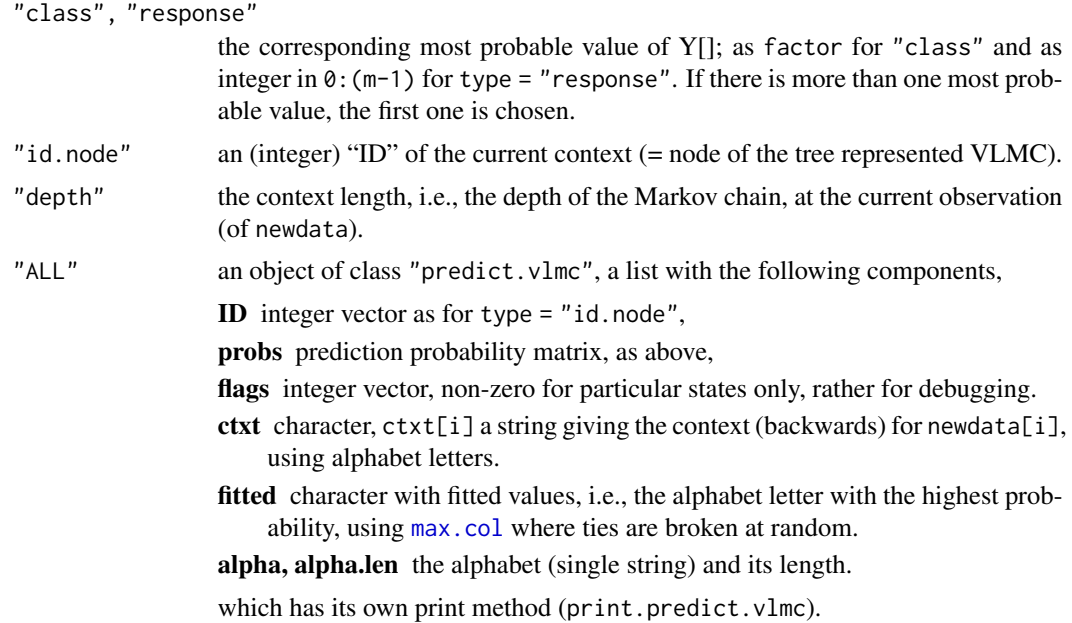

## Note

The predict method and its possible arguments may still be developed, and we are considering to return the marginal probabilities instead of NA for the first value(s).

The [print](#page-0-0) method print.predict.vlmc uses [fractions](#page-0-0) from package MASS to display the probabilities  $Pr[X = j]$ , for  $j \in \{0, 1, ...\}$ , as these are rational numbers, shown as fractions of integers.

### See Also

[vlmc](#page-20-1) and [residuals.vlmc](#page-16-1). For simulation, [simulate.vlmc](#page-18-1).

```
f1 <- c(1,0,0,0)f2 <- rep(1:0,2)(dt2 <- rep(c(f1,f1,f2,f1,f2,f2,f1),2))
(vlmc.dt2c15 < -vlmc(dt2, cutoff = 1.5))draw(vlmc.dt2c15)
## Fitted Values:
all.equal(predict(vlmc.dt2c15, dt2), predict(vlmc.dt2c15))
(pa2c15 < -</math>predict(<math>vlmc.dt2c15</math>, type = "ALL")## Depth = context length ([1] : NA) :
stopifnot(nchar(pa2c15 $ ctxt)[-1] ==
          predict(vlmc.dt2c15, type = "depth")[-1])
same \leq (ff1 \leq pa2c15 $ fitted) ==
```
#### <span id="page-14-0"></span>prt.vvec 15

```
(ff2 <- int2alpha(predict(vlmc.dt2c15, type ="response"), alpha="01"))
which(!same) #-> some are different, since max.col() breaks ties at random!
ndt2 < -c(rep(\theta, 6), f1, f1, f2)predict(vlmc.dt2c15, ndt2, "ALL")
(newdt2 < - sample(dt2, 17))pm <- predict(vlmc.dt2c15, newdt2, allow.subset = TRUE)
summary(apply(pm, 1, sum))# all 1
predict(vlmc.dt2c15, newdt2, type = "ALL")
data(bnrf1)
(vbnrf <- vlmc(bnrf1EB))
(pA \leq predict(vbmf, brf1EB[1:24], type = "ALL"))pc <- predict(vbnrf, bnrf1EB[1:24], type = "class")
pr <- predict(vbnrf, bnrf1EB[1:24], type = "resp")
stopifnot(as.integer (pc[-1]) == 1 + pr[-1],
          as.character(pc[-1]) == strsplit(vbnrf$alpha,NULL)[[1]][1 + pr[-1]])
##-- Example of a "perfect" fit -- just for illustration:
## the default, thresh = 2 doesn't fit perfectly(i=38)
(vlmc.dt2c0th1 \leftarrow vlmc(dt2, cutoff = 0, thresh = 1))## "Fitted" = "Data" (but the first which can't be predicted):
stopifnot(dt2[-1] == predict(vlmc.dt2c0th1,type = "response")[-1])
```
<span id="page-14-1"></span>prt.vvec *Recursively Print the VLMC Result Vector*

## Description

This is an auxiliary function which recursively displays (prints) the integer result vector of a [vlmc](#page-20-1) fit.

#### Usage

prt.vvec(v, nalph, pad=" ")

## Arguments

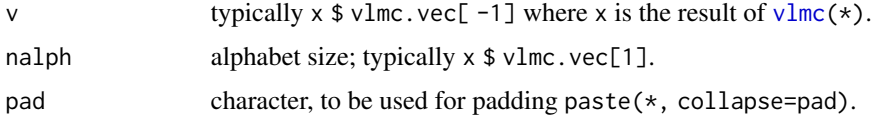

## See Also

[summary.vlmc](#page-19-1) which uses prt.vvec.

# Examples

```
example(vlmc)
str(vv <- vlmc.dt1$vlmc)
prt.vvec(vv[-1], n = 2)
prt.vvec(vv[-1], n = 2, pad = " | ")
```
#### <span id="page-15-1"></span>RCplot *Residuals vs Context plot*

#### Description

Plots the residuals of a fitted VLMC model against the contexts, i.e., produces a boxplot of residuals for all contexts used in the model fit.

This has proven to be useful function, and the many optional arguments allow quite a bit of customization. However, the current implementation is somewhat experimental and the defaults have been chosen from only a few examples.

# Usage

```
RCplot(x, r2 = residuals(x, "deviance")^2)alphabet = x$alpha, lab.horiz = k \le 20,
      do-call = TRUE,cex.axis = if (k <= 20) 1 else if (k <= 40) 0.8 else 0.6,
      y.fact = if (.Device == "postscript") 1.2 else 0.75,
      col = "gray70", xlab = "Context", main = NULL,med.pars = list(col = "red", pch = 12, cex = 1.25 * cex.axis),
      ylim = range(0, r2, finite = TRUE),
      ...)
```
#### Arguments

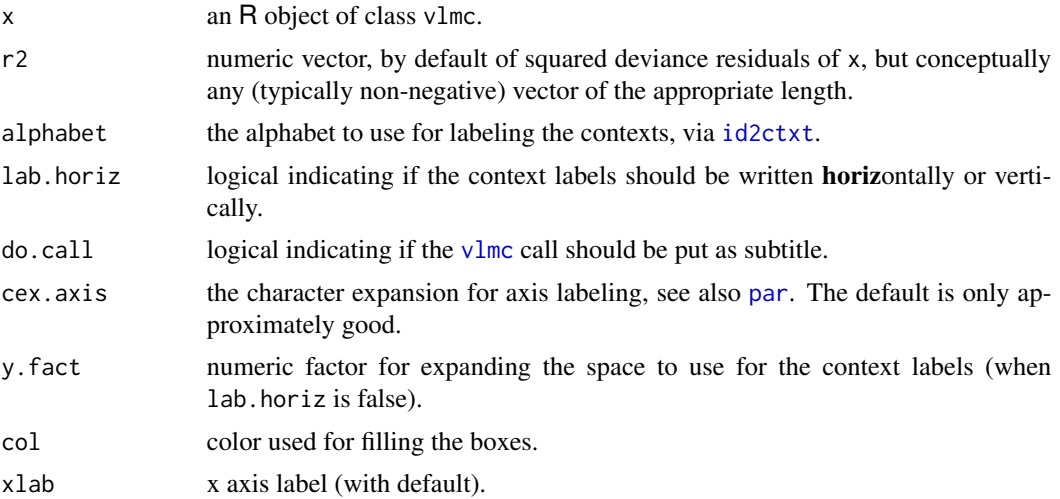

<span id="page-15-0"></span>

## <span id="page-16-0"></span>residuals. vlmc 17

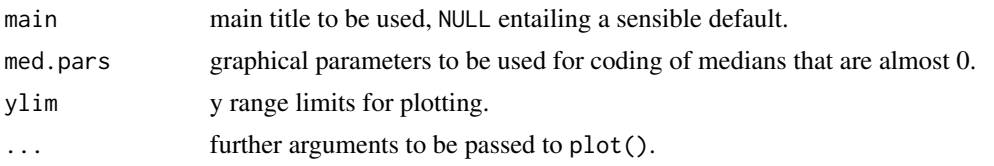

#### Value

*Invisibly*, a list with components

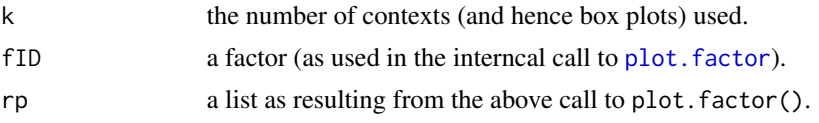

# Author(s)

Martin Maechler

# References

Mächler M. and Bühlmann P. (2004) Variable Length Markov Chains: Methodology, Computing, and Software. *J. Computational and Graphical Statistics* 2, 435–455.

## See Also

summary. vlmc for other properties of a VLMC model.

# Examples

example(vlmc) RCplot(vlmc.pres) RCplot(vlmc.dt1c01)## << almost perfect fit (0 resid.)

<span id="page-16-1"></span>residuals.vlmc *Compute Residuals of a Fitted VLMC Object*

# Description

Compute residuals of a fitted [vlmc](#page-20-1) object.

This is yet a matter of research and may change in the future.

# Usage

```
## S3 method for class 'vlmc'
residuals(object,
        type = c("classwise",
                 "deviance", "pearson", "working", "response", "partial"),
        y = object$y, ...)
```
#### <span id="page-17-0"></span>Arguments

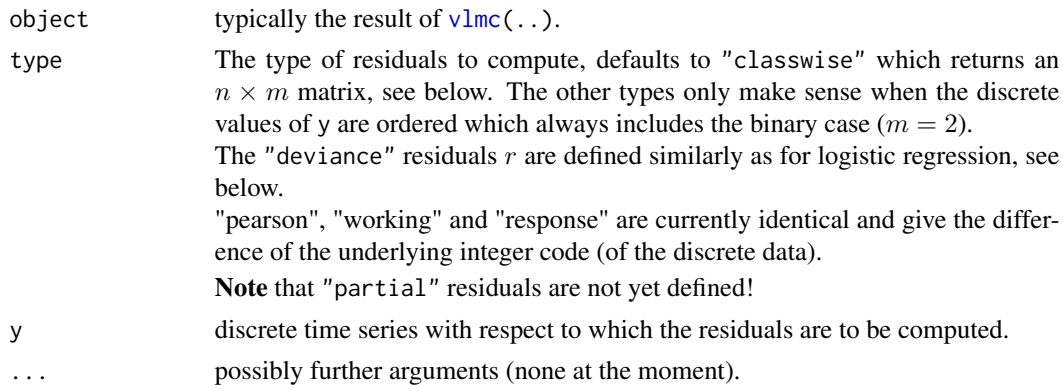

#### Value

If type = "classwise" (the default), a numeric matrix of dimension  $n \times m$  of values  $I_{i,j} - p_{i,j}$ where the indicator  $I_{i,j}$  is 1 iff y[i] == a[j] and a is the alphabet (or levels) of y, and  $p_{i,j}$  are the elements of the estimated (1-step ahead) predicted probabilities, p <- predict(object). Hence, for each i, the only positive residual stands for the observed class.

For all other types, the result is a numeric vector of the length of the original time-series (with first element NA).

For type = "deviance",  $r_i\,=\,\pm\sqrt{-2\log(P_i)}$  where  $P_i$  is the predicted probability for the i-th observation which is the same as  $p_{i,y_i}$  above (now assuming  $y_i \in \{1, 2, ..., m\}$ ). The sum of the squared deviance residuals *is* the deviance of the fitted model.

#### Author(s)

Martin Maechler

#### See Also

[vlmc](#page-20-1),[deviance.vlmc](#page-5-1), and [RCplot](#page-15-1) for a novel residual plot.

```
example(vlmc)
rp <- residuals(vlmc.pres)
stopifnot(all(abs(apply(rp[-1,],1,sum)) < 1e-15))
matplot(seq(presidents), rp, ylab = "residuals", type="l")
## ``Tukey-Anscombe'' (the following is first stab at plot method):
matplot(fitted(vlmc.pres), rp, ylab = "residuals", xaxt = "n",
       type="b", pch=vlmc.pres$alpha)
axis(1, at = 0:(vlmc.pres$alpha.len-1),
     labels = strsplit(vlmc.pres$alpha,"")[[1]])
summary(rd <- residuals(vlmc.pres, type = "dev"))
rd[1:7]
## sum of squared dev.residuals === deviance :
```
<span id="page-18-0"></span>simulate. vlmc 19

```
all.equals(num(rd[-1] ^ \wedge 2),deviance(vlmc.pres))
```
<span id="page-18-1"></span>simulate.vlmc *Simulate a Discrete Time Series from fitted VLMC model*

## **Description**

Simulate from fitted VLMC model – basis of the VLMC bootstrap

## Usage

```
## S3 method for class 'vlmc'
simulate(object, nsim = 1, seed = NULL, n,
         n.start = 64 * object$size[["context"]],
         integer.return = FALSE, keep.RSeed = TRUE, ...)
```
## Arguments

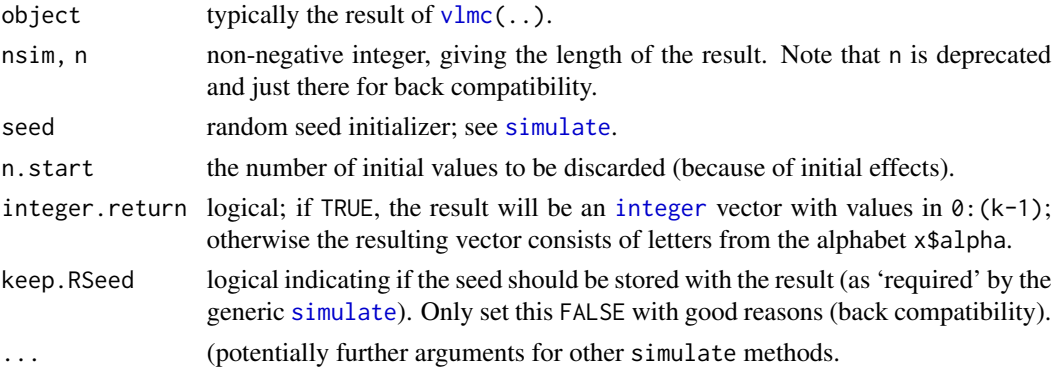

## Details

The [.Random.seed](#page-0-0) is used and updated as with other random number generation routines such as [rbinom](#page-0-0).

Note that if you want to simulate from a given start sequence  $x\theta$ , you'd use predict. vlmc(x,  $x\theta$ , type= "response") — actually not quite yet.

## Value

A "simulate.vlmc" object, basically a vector of length nsim. Either [integer](#page-0-0) or [character](#page-0-0), depending on the integer.return argument, see above. Further, if keep.RSeed was true (as by default), a "seed" attribute with the random seed at the start of the simulation, for reproducibility.

#### Author(s)

Martin Maechler

# See Also

[vlmc](#page-20-1) and [predict.vlmc](#page-12-1).

## Examples

example(vlmc)

```
simulate(vlmc.dt1, 100)
simulate(vlmc.dt1c01, 100, int = TRUE)
# n.start = 0: 1st few observations will resemble the data
simulate(vlmc.dt1c01, 20, n.start=0, int = TRUE)
```
<span id="page-19-1"></span>summary.vlmc *Summary of Fitted Variable Length Markov Chain (VLMC)* 

# Description

Compute (and print) a summary of a vlmc object which is typically the result of  $v1mc($ ..).

#### Usage

```
## S3 method for class 'vlmc'
summary(object, ...)
## S3 method for class 'summary.vlmc'
print(x, digits = getOption("digits"),
        vvec.printing = FALSE, ...)
```
# Arguments

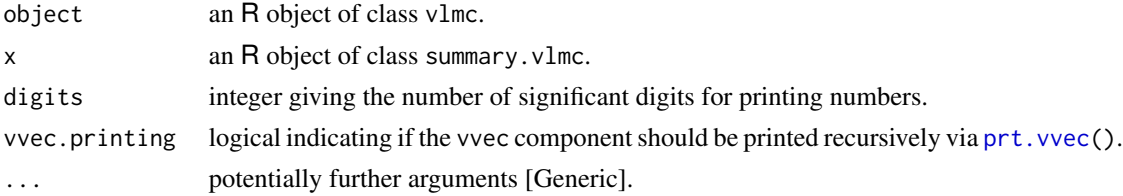

### Value

summary.vlmc() returns an object of class "summary.vlmc" for which there's a print method. It is basically a list containing all of object, plus additionally

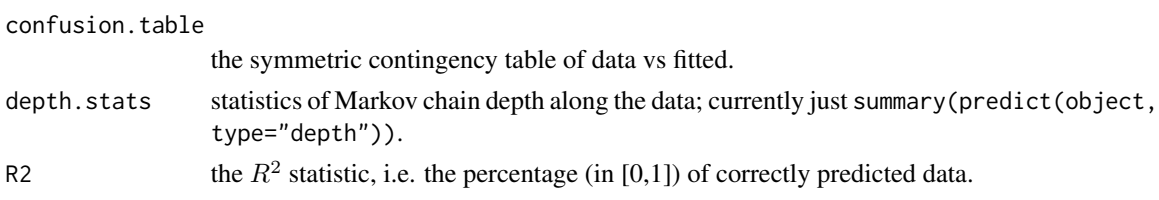

<span id="page-19-0"></span>

<span id="page-20-0"></span> $v$ lmc  $21$ 

# See Also

[vlmc](#page-20-1), [draw.vlmc](#page-6-1).

## Examples

```
data(bnrf1)
vb <- vlmc(bnrf1EB)
svb <- summary(vb)
svb
```
<span id="page-20-1"></span>

vlmc *Fit a Variable Length Markov Chain (VLMC)*

# Description

Fit a Variable Length Markov Chain (VLMC) to a discrete time series, in basically two steps: First a large Markov Chain is generated containing (all if threshold.gen = 1) the context states of the time series. In the second step, many states of the MC are collapsed by *pruning* the corresponding context tree.

Currently, the "alphabet" may contain can at most 26 different "character"s.

#### Usage

```
vlmc(dts,
     cutoff.prune = qchisq(alpha.c, df=max(.1,alpha.len-1),lower.tail=FALSE)/2,
     alpha.c = 0.05,
     threshold.gen = 2,
     code1char = TRUE, y = TRUE, debug = FALSE, quiet = FALSE,
     dump = 0, ctl.dump = c(width.ct = 1+log10(n), nmax.set = -1) )
is.vlmc(x)
## S3 method for class 'vlmc'
print(x, digits = max(3, getOption("digits") - 3), ...)
```
## Arguments

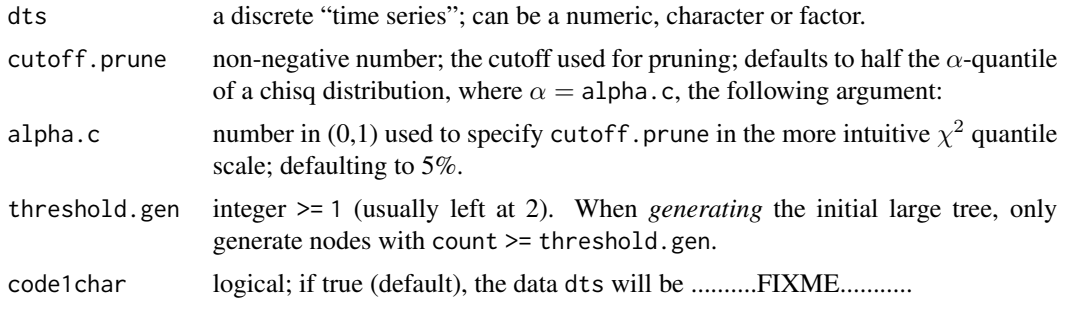

<span id="page-21-0"></span>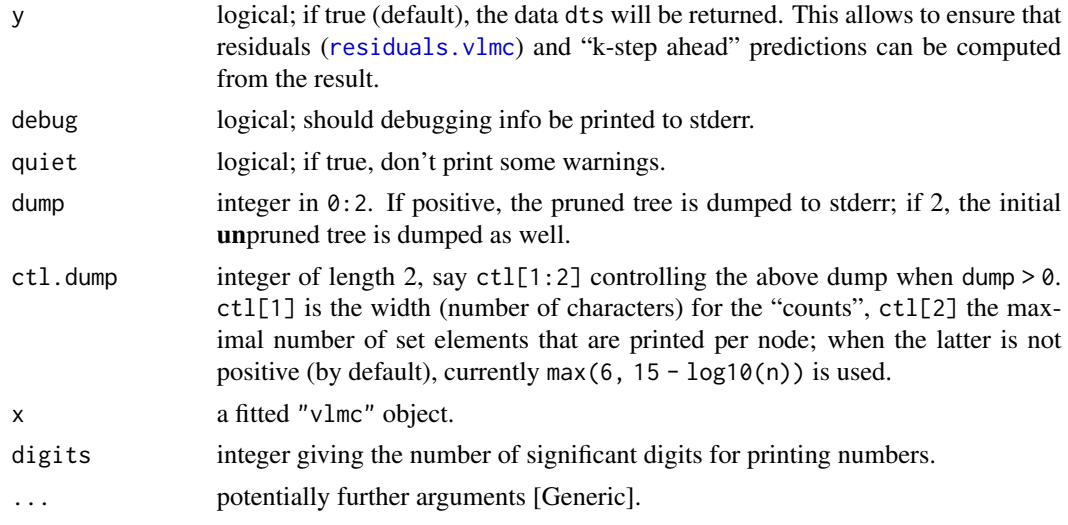

## Value

A "vlmc" object, basically a list with components

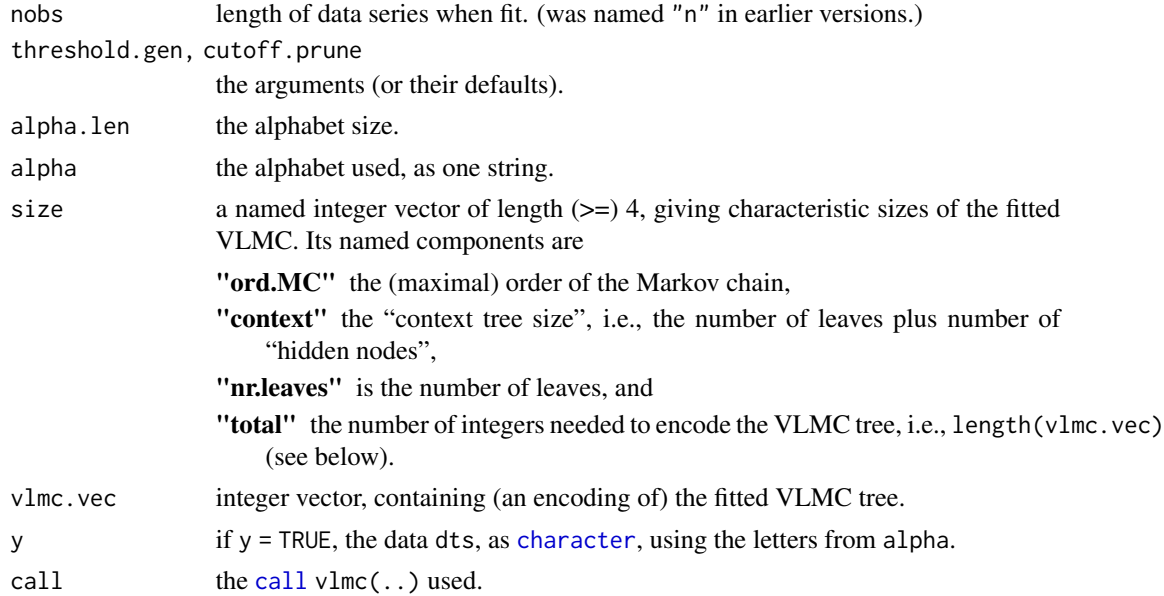

# Note

Set cutoff = 0, thresh = 1 for getting a "perfect fit", i.e. a VLMC which perfectly re-predicts the data (apart from the first observation). Note that even with cutoff =  $\theta$  some pruning may happen, for all (terminal) nodes with  $\delta = 0$ .

# Author(s)

Martin Maechler

<span id="page-22-0"></span> $v$ lmc  $23$ 

### References

Buhlmann P. and Wyner A. (1998) Variable Length Markov Chains. *Annals of Statistics* 27, 480– 513.

Mächler M. and Bühlmann P. (2004) Variable Length Markov Chains: Methodology, Computing, and Software. *J. Computational and Graphical Statistics* 2, 435–455.

Mächler M. (2004) VLMC — Implementation and R interface; working paper.

## See Also

[draw.vlmc](#page-6-1), [entropy](#page-9-1), [simulate.vlmc](#page-18-1) for "VLMC bootstrapping".

```
f1 <- c(1, 0, 0, 0)f2 <- rep(1:0,2)(dt1 <- c(f1,f1,f2,f1,f2,f2,f1))
(vlmc.dt1 \le vlmc(dt1))vlmc(dt1, dump = 1,ctl.dump = c(wid = 3, nmax = 20), debug = TRUE)
(vlmc.dt1c01 \leftarrow vlmc(dts = dt1, cutoff.prune = .1, dump=1))data(presidents)
dpres <- cut(presidents, c(\emptyset, 45, 7\emptyset, 10\emptyset)) # three values + NA
table(dpres <- factor(dpres, exclude = NULL)) # NA as 4th level
levels(dpres)#-> make the alphabet -> warning
vlmc.pres <- vlmc(dpres, debug = TRUE)
vlmc.pres
## alphabet & and its length:
vlmc.pres$alpha
stopifnot(
 length(print(strsplit(vlmc.pres$alpha,NULL)[[1]])) == vlmc.pres$ alpha.len
)
## You now can use larger alphabets (up to 95) letters:
set.seed(7); it <- sample(40, 20000, replace=TRUE)
v40 \le v1mc(it)v40
## even larger alphabets now give an error:
il <- sample(100, 10000, replace=TRUE)
ee <- tryCatch(vlmc(il), error= function(e)e)
stopifnot(is(ee, "error"))
```
<span id="page-23-0"></span>

Character string, giving the version number (and date) of the VLMC package.

## Examples

```
vlmc.version
## Not run:
[1] "VLMC 1.3-14; after $Date: 2014/06/03 08:05:21 $ UTC"
## End(Not run)
```
vlmctree *Compute the tree structure of a "vlmc" object*

## Description

Compute the tree representation of a ["vlmc"](#page-20-1) object as R [list](#page-0-0).

# Usage

```
vlmctree(x)
```
## S3 method for class 'vtree' str(object, ...) .vvec2tree(vv, k, chk.lev)

## Arguments

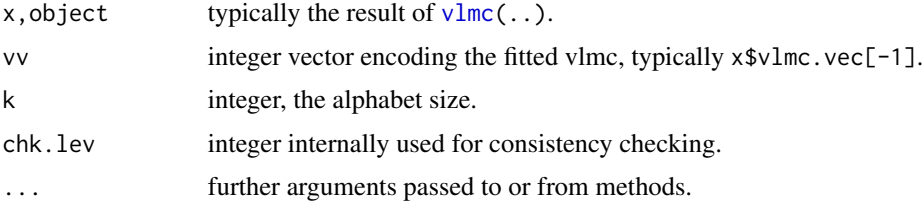

## Details

.vvec2tree is the internal (recursive) function building up the tree.

[str](#page-0-0). vtree is a method for the generic str function and typically for the output of vlmctree(). For each node, it gives the "parenting level" in braces and the counts.

#### <span id="page-24-0"></span>vlmctree 25

# Value

A [list](#page-0-0) of [class](#page-0-0) "vtree" representing the tree structure recursively.

Each "node" of the tree is itself a list with components

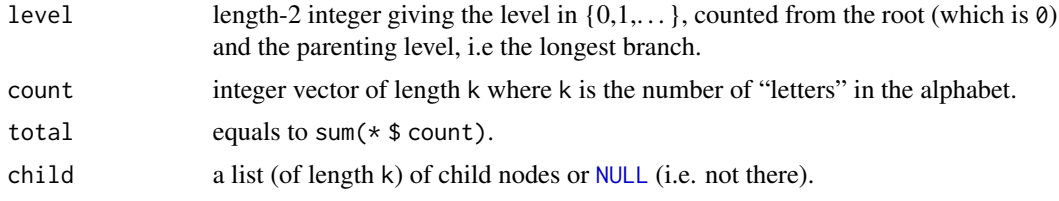

# Author(s)

Martin Maechler

# See Also

[vlmc](#page-20-1).

```
data(presidents)
dpres <- cut(presidents, c(\emptyset, 45, 7\emptyset, 10\emptyset)) # three values + NA
table(dpres <- factor(dpres, exclude = NULL)) # NA as 4th level
```

```
(vlmc.prc1 <- vlmc(dpres, cut = 1, debug = TRUE))
str(vv.prc1 <- vlmctree(vlmc.prc1))
```
# <span id="page-25-0"></span>Index

∗ character alpha2int , [2](#page-1-0) alphabet , [3](#page-2-0) int2char , [9](#page-8-0) ∗ datasets bnrf1 , [4](#page-3-0) OZrain , [11](#page-10-0) ∗ data vlmc.version, [24](#page-23-0) ∗ graphs as.dendrogram.vlmc, [3](#page-2-0) ∗ hplot RCplot , [16](#page-15-0) ∗ iplot as.dendrogram.vlmc, [3](#page-2-0) ∗ models deviance.vlmc, [6](#page-5-0) draw.vlmc , [7](#page-6-0) logLik , [10](#page-9-0) predict.vlmc , [13](#page-12-0) residuals.vlmc , [17](#page-16-0) simulate.vlmc, [19](#page-18-0) summary.vlmc, [20](#page-19-0) vlmc , [21](#page-20-0) vlmctree , [24](#page-23-0) ∗ ts deviance.vlmc, [6](#page-5-0) draw.vlmc , [7](#page-6-0) logLik , [10](#page-9-0) predict.vlmc , [13](#page-12-0) residuals.vlmc , [17](#page-16-0) simulate.vlmc, [19](#page-18-0) summary.vlmc, [20](#page-19-0) vlmc , [21](#page-20-0) vlmctree , [24](#page-23-0) ∗ utilities alpha2int , [2](#page-1-0) alphabet , [3](#page-2-0) id2ctxt , [8](#page-7-0)

int2char , [9](#page-8-0) prt.vvec, [15](#page-14-0) RCplot , [16](#page-15-0) .Random.seed , *[19](#page-18-0)* .vvec2tree *(*vlmctree *)* , [24](#page-23-0) AIC , *[10](#page-9-0)* alpha2int , [2](#page-1-0) , *[3](#page-2-0)* alphabet , *[2](#page-1-0)* , [3](#page-2-0) as.dendrogram , *[4](#page-3-0)* as.dendrogram.vlmc, [3](#page-2-0) BIC , *[10](#page-9-0)* bnrf1 , [4](#page-3-0) bnrf1EB *(*bnrf1 *)* , [4](#page-3-0) bnrf1HV *(*bnrf1 *)* , [4](#page-3-0) call , *[22](#page-21-0)* char2int , *[2](#page-1-0)* char2int *(*int2char *)* , [9](#page-8-0) character , *[2](#page-1-0) , [3](#page-2-0)* , *[19](#page-18-0)* , *[22](#page-21-0)* class , *[25](#page-24-0)* dendrogram , *[4](#page-3-0)* deviance.vlmc , [6](#page-5-0) , *[10](#page-9-0)* , *[18](#page-17-0)* dimnames , *[13](#page-12-0)* draw *(*draw.vlmc *)* , [7](#page-6-0) draw.vlmc , [7](#page-6-0) , *[10](#page-9-0)* , *[21](#page-20-0)* , *[23](#page-22-0)* entropy , *[6](#page-5-0)* , *[23](#page-22-0)* entropy *(*logLik *)* , [10](#page-9-0) entropy2 *(*logLik *)* , [10](#page-9-0) factor , *[5](#page-4-0)* fitted.vlmc *(*predict.vlmc *)* , [13](#page-12-0) fractions , *[14](#page-13-0)* id2ctxt , [8](#page-7-0) , *[16](#page-15-0)* int2alpha , *[9](#page-8-0)* int2alpha *(*alpha2int *)* , [2](#page-1-0)

int2char , *[2](#page-1-0)* , [9](#page-8-0)

#### INDEX 27

integer , *[2](#page-1-0)* , *[19](#page-18-0)* is.vlmc *(*vlmc *)* , [21](#page-20-0) length , *[5](#page-4-0)* list , *[24](#page-23-0) , [25](#page-24-0)* logLik , *[10](#page-9-0)* , [10](#page-9-0) logLik.vlmc *(*logLik *)* , [10](#page-9-0) max.col , *[14](#page-13-0)* NA , *[13](#page-12-0)* nchar , *[2](#page-1-0)* , *[8](#page-7-0)* NULL , *[25](#page-24-0)* OZrain , [11](#page-10-0) par , *[16](#page-15-0)* plot.dendrogram , *[4](#page-3-0)* plot.factor , *[17](#page-16-0)* predict.vlmc , *[8](#page-7-0)* , [13](#page-12-0) , *[19](#page-18-0) , [20](#page-19-0)* print , *[14](#page-13-0)* print.predict.vlmc *(*predict.vlmc *)* , [13](#page-12-0) print.summary.vlmc *(*summary.vlmc *)* , [20](#page-19-0) print.vlmc *(*vlmc *)* , [21](#page-20-0) prt.vvec , [15](#page-14-0) , *[20](#page-19-0)* rbinom , *[19](#page-18-0)* RCplot , [16](#page-15-0) , *[18](#page-17-0)*

residuals.vlmc , *[6](#page-5-0)* , *[14](#page-13-0)* , [17](#page-16-0) , *[22](#page-21-0)* simulate , *[19](#page-18-0)*

simulate.vlmc , *[14](#page-13-0)* , [19](#page-18-0) , *[23](#page-22-0)* str , *[24](#page-23-0)* str.vtree *(*vlmctree *)* , [24](#page-23-0) summary.vlmc , *[15](#page-14-0)* , *[17](#page-16-0)* , [20](#page-19-0)

ts , *[12](#page-11-0)*

vlmc , *[2](#page-1-0) [–4](#page-3-0)* , *[6–](#page-5-0) [8](#page-7-0)* , *[10](#page-9-0)* , *[13](#page-12-0) [–21](#page-20-0)* , [21](#page-20-0) , *[24](#page-23-0) , [25](#page-24-0)* vlmc.version, [24](#page-23-0) vlmctree , [24](#page-23-0)